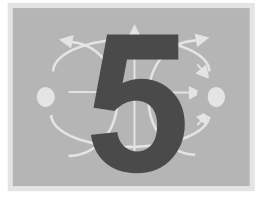

# O GRADIENTE DO POTENCIAL E<br>ENERGIA NO CAMPO ELETROSTÁTI **ENERGIA NO CAMPO ELETROSTÁTICO**

### 5.1 - O GRADIENTE DO POTENCIAL

A expressão genérica para o cálculo da diferença de potencial como uma integral de linha é:

$$
V = -\int \vec{E} \cdot d\vec{L} \quad (V)
$$
 (5.1)

Se o caminho escolhido for um  $\Delta \vec{L}$ , tal que se possa considerar  $\vec{E}$  constante nesse caminho :

$$
\Delta V = -\vec{E}.\Delta \vec{L} \quad (V)
$$
 (5.2)

$$
\vec{E}.\Delta \vec{L} = E\Delta L \cos \theta \quad (V)
$$
 (5.3)

$$
\Delta V = - E \Delta L \cos \theta \quad (V) \tag{5.4}
$$

$$
\frac{\Delta V}{\Delta L} = -E \cos \theta \quad (V/m)
$$
 (5.5)

Passando ao limite:

$$
\frac{dV}{dL} = -E\cos\theta \quad (V/m)
$$
 (5.6)

A expressão acima será máxima quando cosθ= -1:

$$
\left. \frac{\text{d}V}{\text{d}L} \right|_{\text{max}} = E \quad (V/m) \tag{5.7}
$$

Pela equação 6.7 podemos concluir que:

• A magnitude do campo elétrico é dada pela máxima taxa de variação do potencial com a distância.

 $\bullet$  Este valor máximo é obtido quando a direção do incremento de distância for oposta à  $\vec{E}$ .

Pela figura 5.1, partindo do ponto P, a maior taxa de variação de V com a distância se dá na direção crescente dos potenciais, ao longo de uma linha da esquerda para a direita e para cima. Pela equação 5.7 o sentido de <sup>r</sup> E é para a direita e para baixo.

Definindo o vetor unitário  $\hat{a}_n$  como sendo o vetor normal à superfície equipotencial, e dirigido no sentido dos potenciais crescentes, podemos escrever para o vetor campo elétrico:

$$
\vec{E} = -\frac{dV}{dL}\bigg|_{\text{max}} \cdot \hat{a}_n \quad (V/m)
$$
\n(5.8)

Fazendo:

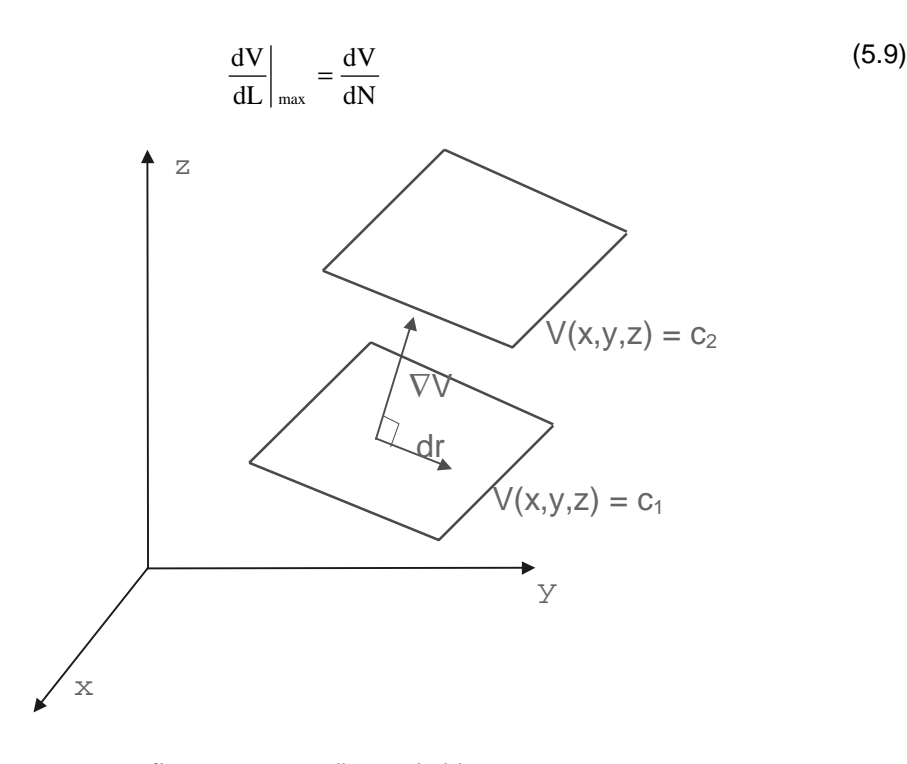

figura 5.1 - gradiente de V

fica, então:

$$
\vec{E} = -\frac{dV}{dN} \cdot \hat{a}_n \quad (V/m)
$$
\n(5.10)

A operação  $(dV/dN) \cdot \hat{a}_n$  é conhecida como o gradiente do potencial V. Novamente é um tipo de operação que não aparece apenas no caso de potenciais elétricos, mas também na hidráulica, termodinâmica, magnetismo etc.

Usando este novo conceito podemos escrever:

$$
\vec{E} = -\text{grad}V\tag{5.11}
$$

O gradiente, uma operação sobre um escalar, e resulta num vetor.

(Você também já deve ter notado que o vetor intensidade de campo elétrico está sendo agora expresso em Volts/metro (V/m). )

A expressão 5.11, da forma como está colocada ainda não nos permite fazer muita coisa. Vamos agora encontrar uma maneira de escrever o vetor intensidade de campo elétrico em termos de derivadas parciais do potencial elétrico. Em coordenadas cartesianas podemos escrever o diferencial de potencial dV como sendo :

$$
dV = \frac{\partial V}{\partial x} dx + \frac{\partial V}{\partial y} dy + \frac{\partial V}{\partial z} dz
$$
 (5.12)

Por outro lado:

$$
dV = -\vec{E} \cdot d\vec{L} = -E_x \cdot dx - E_y \cdot dy - E_z \cdot dz \qquad (5.13)
$$

Igualando 5.12 com 5.13 podemos concluir que:

$$
E_x = -\frac{\partial V}{\partial x} \tag{5.14}
$$

$$
E_y = -\frac{\partial V}{\partial y}
$$
 (M1.6.15)

$$
E_z = -\frac{\partial V}{\partial z} \tag{5.16}
$$

ou: result in the second second second second second second second second second second second second second second second second second second second second second second second second second second second second second s

$$
\vec{E} = -(\frac{\partial V}{\partial x}.\hat{a}_x + \frac{\partial V}{\partial y}.\hat{a}_y + \frac{\partial V}{\partial z}.\hat{a}_z) \quad (V)
$$
\n(5.17)

Relembrando a definição do operador ∇:

$$
\nabla = \frac{\partial}{\partial x} \cdot \hat{a}_x + \frac{\partial}{\partial y} \cdot \hat{a}_y + \frac{\partial}{\partial z} \cdot \hat{a}_z
$$
 (5.18)

e aplicando-o sobre o potencial V, teremos:

remos:  
\n
$$
\nabla V = \frac{\partial V}{\partial x} \cdot \hat{a}_x + \frac{\partial V}{\partial y} \cdot \hat{a}_y + \frac{\partial V}{\partial z} \cdot \hat{a}_z
$$
\n(5.19)

Portanto:

$$
\vec{E} = -\nabla V \quad (V/m)
$$
 (5.20)

Para outros sistemas de coordenadas temos:

$$
\nabla V = \frac{\partial V}{\partial r} \cdot a_r + \frac{1}{r} \frac{\partial V}{\partial \theta} \cdot a_\theta + \frac{1}{r \operatorname{sen} \phi} \frac{\partial V}{\partial \phi} \cdot a_\phi \tag{M1.6.21}
$$

em coordenadas esféricas, e:

$$
\nabla V = \frac{\partial V}{\partial r} . a_r + \frac{1}{r} \frac{\partial V}{\partial \phi} . a_{\phi} + \frac{\partial V}{\partial z} . a_z
$$
 (5.22)

em coordenadas cilíndricas.

## Exemplo 5.1 Encontrar o campo elétrico devido à uma carga pontual, utilizando o potencial eletrostático.

#### Solução

O campo elétrico de uma carga pontual possui apenas a componente radial, em coordenadas esféricas:

$$
\vec{E} = -\nabla V = -\frac{\partial V}{\partial r}.\hat{a}_r \quad (V/m)
$$

O potencial eletrostático em um ponto distante r m da carga pontual é:

$$
V = \frac{1}{4\pi\varepsilon_0} \cdot \frac{Q}{r}
$$
 (V)  

$$
\frac{\partial V}{\partial r} = -\frac{1}{4\pi\varepsilon_0} \cdot \frac{Q}{r^2}
$$
 (V/m)

$$
\vec{E} = \frac{1}{4\pi\epsilon_0} \cdot \frac{Q}{r^2} a_r \quad (V/m)
$$

#### Exemplo 5.2

Dado:  $V = (x - 2)^2.(y + 2)^2.(z - 1)^3$  V encontre : a) -  $\vec{E}$  na origem. b) -  $\frac{dV}{dx}$ dN a) - E<br>b) -  $\frac{d^{1}}{dl}$ <br>c) -  $\hat{a}_{n}$ 

# Solução

a) -

b)  $\vec{E} = -\nabla V$  (V/m)  $\vec{E} = -2.\left(x - 2\right).\left(y + 2\right)^2.\left(z - 1\right)^3.\mathbf{a}_x$  $2.(x-2)^2.(y+2).(z-1)^3 - 3.(x-2)^2.(y+2)^2.(z-1)^2$  $\vec{E}_{(0,0,0)} = -16.\hat{a}_x + 16.\hat{a}_y - 48.\hat{a}_z$  (V/m)  $\vec{E}_{(0,0,0)} = -16(\hat{a}_x - \hat{a}_y + 3\hat{a}_z)$  (V/m) b) -  $\frac{dV}{dN}$  é a magnitude do campo elétrico. Portanto : dV  $\frac{dV}{dN} = 16\sqrt{1+1+9} = 53.1$  (V/m)  $c$ ) - $\vec{E} = -\frac{dV}{dN} \cdot \hat{a}_n$  (V/m)  $-16(\hat{a}_x - \hat{a}_y + 3\hat{a}_z) = -53.1 \cdot \hat{a}_x$  $a_n = 0.301(\hat{a}_x - \hat{a}_y + 3\hat{a}_z)$ 

### 5.2 - DENSIDADE DE ENERGIA NO CAMPO ELETROSTÁTICO

Suponhamos n cargas,  $Q_1, Q_2, \ldots, Q_n$ , positivas, localizadas no infinito (figura 5.2). Imaginemos agora uma região qualquer com campo elétrico total nulo ( $\vec{\textbf{E}}$  = 0). Se desejarmos trazer a carga Q<sub>1</sub> para um ponto 1 pertencente a essa região, o trabalho será nulo, pois  $\vec{\textbf{E}}$  = 0.

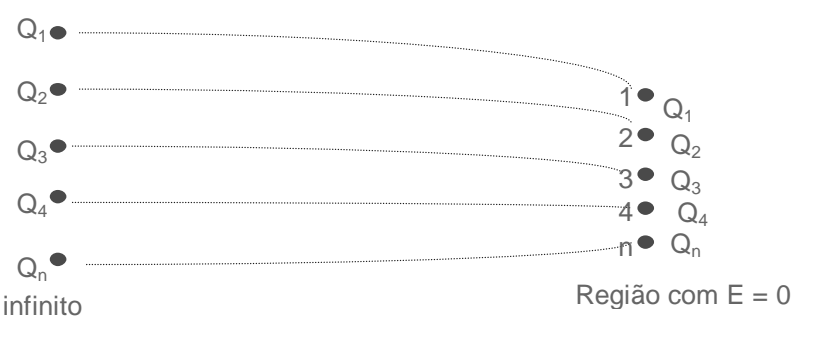

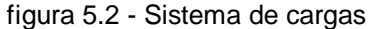

Suponhamos agora que queiramos trazer a carga Q<sub>2</sub> para um ponto 2, próximo à carga Q<sub>1</sub>. A fonte externa deverá realizar um trabalho, devido à presença da carga Q<sub>1</sub>. Esse trabalho será:

$$
W_2 = Q_2.V_{2,1} \t (J) \t (5.23)
$$

 $V_{2,1}$  significa: potencial na posição 2, devido à carga Q<sub>1</sub>.

Se a carga for mantida nessa posição a energia dispendida, pelo princípio da conservação de energia, se transforma em energia potencial. Uma vez retirada a força que a mantem nessa posição, a carga será acelerada para longe de sua posição, adquirindo energia cinética, e, realizando trabalho.

Voltando à nossa tarefa de mover cargas do infinito à região em questão, ao trazer a carga Q<sub>3</sub> para a posição 3, o trabalho realizado será:

$$
W_3 = Q_3 \cdot V_{3,1} + Q_3 \cdot V_{3,2} \quad (J)
$$
 (5.24)

onde:

 $V_{3,1}$  = potencial em 3 devido a  $Q_{1,1}$ .  $V_{3,2}$  = potencial em 3 devido a  $Q_{2}$ .

O trabalho para mover n cargas será:

$$
W_{E} = Q_{2} \cdot V_{2,1} + Q_{3} \cdot V_{3,1} + Q_{3} \cdot V_{3,2} + \ldots + Q_{n} \cdot V_{n,1} + \ldots + Q_{n} \cdot V_{n,n} \quad (J)
$$
\n
$$
(5.25)
$$

 $W_E$  é a energia potencial armazenada no campo. Tomemos agora um termo qualquer da equação acima :

$$
Q_3. V_{3,1} = Q_3. \frac{Q_1}{4\pi\epsilon_0. R_{13}} = Q_1. \frac{Q_3}{4\pi\epsilon_0. R_{31}} = Q_1. V_{1,3}
$$
(5.26)

 $\mathsf{V}_{\mathsf{1,3}}$  é o potencial no ponto 1 devido à carga  $\mathsf{Q}_{\mathsf{3}}^{\mathsf{}}$ .

Assim, a equação 5.25 é reescrita como:

$$
W_{E} = Q_{1}.V_{1,2} + Q_{1}.V_{1,3} + ... + Q_{1}.V_{1,n} + Q_{2}.V_{2,1} + Q_{2}.V_{2,3} + ... + Q_{2}.V_{2,n} + Q_{n-1}.V_{n-1,n}
$$
\n
$$
(5.27)
$$

Adicionando 5.25 e 5.27:

$$
2W_{E} = Q_{1}(V_{1,2} + V_{1,3} + ... + V_{1,n}) + Q_{2}(V_{2,1} + V_{2,3} + ... + V_{2,n}) + ... + Q_{n}(V_{n,1} + V_{n,2} + ... + V_{n,n-1})
$$
\n(5.28)

Cada soma entre parêntesis, representa o potencial em cada ponto, devido à todas as cargas exceto à carga que está no ponto onde está sendo calculado o potencial.

$$
V_{1,2} + V_{1,3} + \ldots + V_{1,n} = V_1 \tag{5.29}
$$

Assim:

$$
W_{E} = \frac{1}{2} (Q_{1}.V_{1} + Q_{2}.V_{2} + ... + Q_{n}.V_{n}) \quad (J)
$$
\n(5.30)

$$
W_{E} = \frac{1}{2} \sum_{i=1}^{n} Q_{i} \cdot V_{i} \quad (J)
$$
\n(5.31)

Substituindo cada carga por um volume infinitesimal ∆v, multiplicado por uma densidade de carga ρ, e fazendo o número de cargas tender ao infinito ( $\Delta v \rightarrow dv$ ):

$$
W_{E} = \frac{1}{2} \int_{vol} \rho V dv \quad (J)
$$
 (5.32)

Substituindo ρ por ∇.<del>ι</del> i

$$
W_{E} = \frac{1}{2} \int_{\text{vol}} (\nabla. \vec{D}) V \, \text{d}v \qquad (J)
$$
 (5.33)

Entretanto, a seguinte identidade vetorial é válida para qualquer função vetorial  $\vec{\text{D}}$  :

$$
\nabla \cdot \left( \mathbf{V} \vec{\mathbf{D}} \right) = \mathbf{V} \left( \nabla \cdot \vec{\mathbf{D}} \right) + \vec{\mathbf{D}} \cdot \left( \nabla \mathbf{V} \right) \tag{5.34}
$$

Portanto:

$$
W_{E} = \frac{1}{2} \int [\nabla (V\vec{D}) - \vec{D} (VV)] dv \qquad (J)
$$
\n(5.35)

A primeira integral de volume da equação acima pode ser substituida por uma integral de superfície, utilizando-se o teorema da divergência:

$$
W_{E} = \frac{1}{2} \oint_{s} (V\vec{D}) dS - \frac{1}{2} \int_{vol} \vec{D} \cdot (VV) dv \quad (J)
$$
 (5.36)

A equação 5.35 é uma integral de volume. A única restrição é que este volume contenha toda a carga, ou seja, não pode haver cargas fora deste volume. Nada nos impede de considerar este volume como sendo todo o universo. Portanto, V na superfície que envolve este volume pode ser considerado nulo (D também). Portanto, a primeira integral em 5.35 é nula. Por outro lado, sabemos que VV=– Ë . Portanto:

$$
W_{E} = \frac{1}{2} \int_{vol} (\vec{D} \cdot \vec{E}) dv = \frac{1}{2} \int_{vol} \varepsilon_{0} E^{2} dv \quad (J)
$$
 (5.37)

Derivando a equação acima em relação ao volume teremos:

$$
\frac{dW_{\rm E}}{dv} = \frac{1}{2} \varepsilon_0 E^2 \quad (J/m^3)
$$
\n(5.38)

que é a densidade de energia armazenada no campo elétrico.

#### Exemplo 5.3

Calcular a energia armazenada em uma seção de um capacitor co-axial de L m de comprimento, raio interno a m e externo b m.

#### Solução

A expressão para o campo elétrico no interior do capacitor é:

 $=\frac{a \cdot \rho_s}{\epsilon_0 \cdot r} \cdot \hat{a}_r$  (V/m)

 $\vec{E} = \frac{a}{a}$ 

$$
W_{E} = \int_{0}^{L} \int_{a}^{b} \int_{0}^{2\pi} \frac{a^2 \cdot \rho_s^2}{\epsilon_0 \cdot r} d\phi dr dr dz
$$

$$
W_{E} = \frac{1}{2} \cdot L \cdot 2\pi \cdot \frac{a^{2} \cdot \rho_{s}^{2}}{\epsilon_{0}} \int_{a}^{b} \frac{dr}{r} = \frac{\pi \cdot L \cdot a^{2} \cdot \rho_{s}^{2}}{\epsilon_{0}} \cdot \ln \frac{b}{a} \quad (J)
$$

$$
W_{E} = \frac{1}{2} \int_{0}^{L} \int_{a}^{b} \int_{0}^{2\pi} \epsilon_{0} \frac{a^{2} \cdot \rho_{s}^{2}}{\epsilon_{0}^{2} \cdot r^{2}} \cdot r \cdot d\phi \cdot dr \cdot dz \quad (J)
$$

- 1)-A direção da linha formada pela intercessão de uma superfície equipotencial e o plano  $z = 1$  m no ponto (2, -6,1) m é a do vetor 6 $a_x$  + 2 $a_y$ . Se a máxima taxa de variação de V é 500 V/m, com E<sub>z</sub> = 0 e com  $E_X > 0$ , encontre r E.
- 2) No campo potencial V =  $5r^2$  que quantidade de cargas está localizada na origem ?
- 3) a porção de um potencial bidimensional ( $E<sub>z</sub> = 0$ ) é mostrada na figura 2. O espaçamento entre as linhas (horizontais e verticais) é de 1 mm. Determine  $\vec{E}$ E em coordenadas cartesianas em a e b.
- 4) Quatro cargas idênticas Q = 3 nC são colocadas no vértice de um quadrado de 0.6 m de lado, uma de cada vez. Calcule a energia do sistema, logo após cada carga ser colocada.
- 5) Dado o campo elétrico  $\vec{\mathrm{E}}=-5\mathrm{e}^{-\mathrm{i}/_{\mathrm{a}}}. \hat{\mathrm{a}}_{\mathrm{r}}$  em coordenadas cilíndricas, calcule a energia armazenada no volume descrito por r ≤ 2a m, 0 ≤ z 5a m .
- 6) Dado um potencial definido por  $V = 3x^2 + 4y^2$  (V), calcule a energia armazenada no volume definido por um cubo de 1 m de aresta, com um dos vértices na origem.

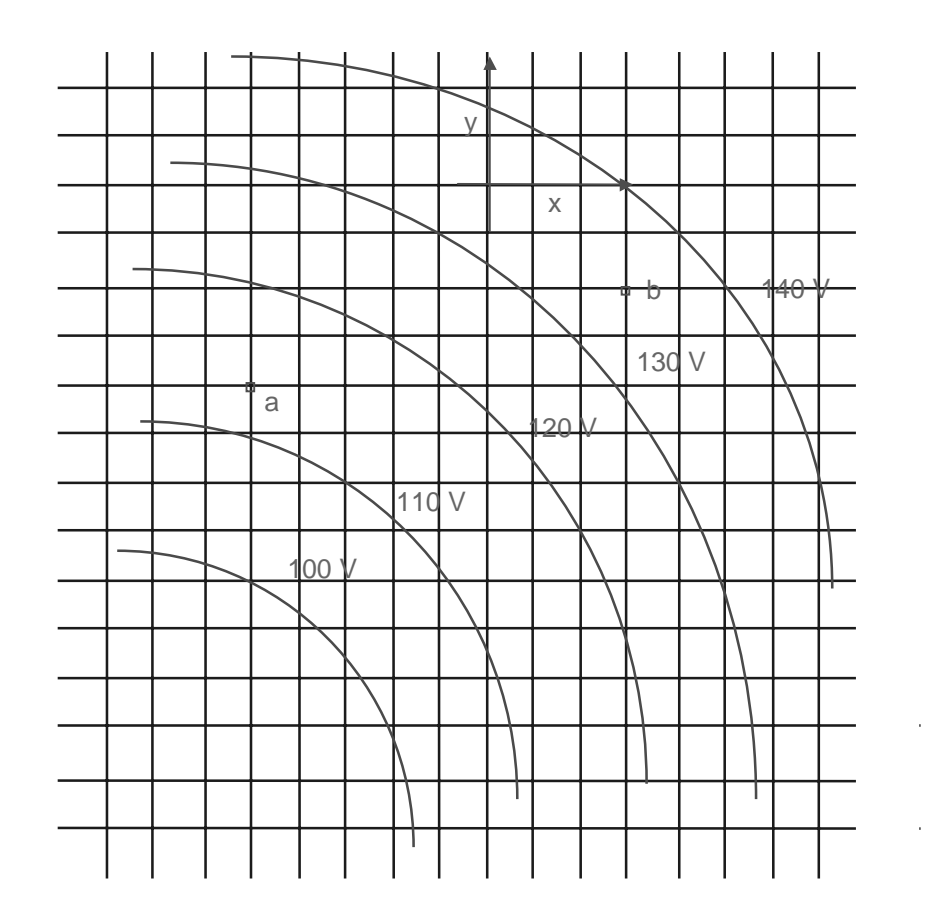

figura 2 - figura do problema 3